Prof. Dr. A. Klawonn J. Knepper, M. Sc.

# 7. Ubung zur Einf. in die Numerik partieller Differentialgleichungen ¨

Hinweis: Schreiben Sie bitte auf jedes Blatt ihren Namen. Auf die erste Seite Ihrer Übung schreiben Sie bitte zusätzlich Ihre Matrikelnummer und die Nummer der Ihnen zugewiesenen Übungsgruppe.

Bemerkung: Sei ein lineares System aus Differentialgleichungen,

$$
\begin{pmatrix} y_1'(t) \\ \vdots \\ y_n'(t) \end{pmatrix} = A \cdot \begin{pmatrix} y_1(t) \\ \vdots \\ y_n(t) \end{pmatrix}
$$
 (1)

mit konstanter Koeffizientenmatrix  $A \in \mathbb{R}^{n \times n}$  sowie Eigenwerten  $\lambda_i \in \mathbb{R}$  und zugehörigen Eigenvektoren  $v_i$  gegeben. Die Lösungen von (1) lassen sich in der Form

$$
\begin{pmatrix} y_1(t) \\ \vdots \\ y_n(t) \end{pmatrix} = \sum_{i=1}^n C_i \exp(\lambda_i t) \mathbf{v_i},
$$

darstellen.

**Aufgabe 1:**  $(1 + 3 + 4 + 1 = 9$  Punkte)

Bei der Entfernung eines Hirntumors wird der Patient manchmal nach anfänglicher Vollnarkose zu Bewusstsein gebracht. Liegt der Tumor beispielsweise am Sprachzentrum, so kann durch fortlaufende Sprachtests vermieden werden gesundes Gewebe zu entfernen. Zur Kontrolle des Bewusstseins des Patienten muss der Anästhesist die Wirkung des Narkosemittels gut einschätzen können.

Häufig wird zur Anästhesie das Narkosemittel Propofol verwendet. Wir betrachten ein einfaches 3-Kompartimentmodell von Marsh et al.<sup>1</sup> zur Modellierung der Mengen  $m_i$  an Propofol in verschiedenen Bereichen des Körpers. Die Kompartimente  $K_1$  (Gefäßsystem),  $K_2$  (stark durchblutete Organe; z.B. Leber, Herz etc.),  $K_3$  (schwach durchblutete Organe und Gewebe) unterscheiden sich hauptsächlich durch die unterschiedlich schnelle Auf- und Abgabe vom Narkosemittel.

Zur Ausscheidung des Narkosemittels aus dem Körper führen wir ein 4. Hilfskompartiment  $K_4$  ein. Die folgenden minütlichen Ubergangsraten beschreiben das Modell für einen 40-jährigen, männlichen Patienten mit einer Größe von 175 cm und einem Gewicht von 75 kg:  $k_{1,4} = 0.119, k_{1,2} = 0.114, k_{1,3} = 0.0419, k_{2,1} = 0.055, k_{3,1} = 0.0033.$ 

<sup>&</sup>lt;sup>1</sup>Marsh et al., 1991, *Pharmacokinetic model driven infusion of propofol in children*, British Journal of Anaesthesia 1991, 67:41-48, Table 1: "Adult pharmacokinetic variables for propofol" und Christina Fiona<br>Welf 2015, Unterschweizung von Pharmachtik und Pharmachtik und Pharmachtik und Pharmachtik i Werkhundetung Wolf, 2015, Untersuchungen zur Pharmakokinetik und Pharmakodynamik von Propofol bei Wachkraniotomien, Inaugural-Dissertation, Tab. 2.

Der Einfachheit halber gehen wir davon aus, dass eine Anfangsverteilung des Narkosemittels vorliegt und dass dem Patienten im weiteren Verlauf kein Narkosemittel verabreicht wird. Für die Mengen zum Zeitpunkt  $t = 0$  setzen wir  $m_1 = 10$ ,  $m_2 = m_3 = m_4 = 0$  voraus.

- Visualisieren Sie das Kompartimentmodell in einem geeigneten Schaubild und stellen Sie das zugehörige System linearer Differentialgleichungen auf.
- Berechnen Sie die exakten Lösungen für  $m_i(t)$ ,  $i = 1, 2, 3$ : Bei der Berechnung von Eigenwerten und linearen Gleichungssystemen können Sie auf Matlab zurückgreifen. Geben Sie in diesem Fall den entsprechenden Matlab-Code mit ab.
- Berechnen Sie zudem die numerische Lösung mit dem klassischen Runge-Kutta-Verfahren 4. Ordnung (RK4) für den Zeitraum  $t \in [0, 1000]$  und einer Schrittweite  $\Delta t = 0.1$ . Plotten Sie die exakte und die numerische Lösung sowie den Fehler in jeweils einem semilogx-Plot im Intervall  $t \in [1, 1000]$ .
- Wann ist der Narkoseanteil im Blutkreislauf und wann in gut durchbluteten Organen unter 10% der verabreichten Menge gefallen? Beantworten Sie diese Frage mit Hilfe von Matlab.

Bemerkung: Diese Aufgabe zählt nicht als Programmieraufgabe.

**Aufgabe 2:**  $(3 + 3 + 6 = 12$  Punkte)

Sei ein beliebiges  $n$ -Kompartimentemodell mit zugehöriger Systemmatrix  $K$  gegeben. Zeigen Sie die folgenden Eigenschaften:

- i)  $\lambda = 0$  ist ein Eigenwert von K.
- ii) Es gilt det $(K) = 0$ .
- iii) Für jeden Eigenwert von  $K$  gilt  $\text{Re}(\lambda) \leq 0$ .

Hinweise: Beachten Sie die Voraussetzungen an die Werte  $k_{i,j}$  aus der Vorlesung und rufen Sie sich Sätze zur Determinante und zu Eigenwertabschätzungen des letzten Semesters in Erinnerung.

Programmieraufgabe: (10 Punkte, 10 Bonuspunkte)

Betrachten Sie die (vereinfachte) Wärmeleitungsgleichung

$$
\frac{\partial^2 u}{\partial x^2} = \frac{\partial u}{\partial t}, \quad x \in (0, 1), t \ge 0.
$$

Mit der Anfangsbedingung  $u(x, 0) = u_0(x), x \in (0, 1)$  und den Randbedingungen  $u(0, t) =$  $u(1, t) = 0, t \geq 0$  führt die Diskretisierung bzgl. der Ortsvariablen durch Differenzenquotienten (Linienmethode) bekanntlich auf das Anfangswertproblem

$$
y'(t) = Ay(t), \quad y(0) = [u_0(x_j)]_{j=1}^m \quad \text{mit} \quad A = \frac{1}{h^2} \begin{bmatrix} -2 & 1 & & \\ 1 & -2 & \ddots & \\ & \ddots & \ddots & 1 \\ & & 1 & -2 \end{bmatrix},
$$

mit  $0 = x_0 < x_i < x_{m+1} = 1, x_i = ih \ (i \in \{1, 2, ..., m\}), h = \frac{1}{m+1}.$  Wir setzen  $m = 127$ sowie

$$
u_0(x) := \sin(2\pi x).
$$

Schreiben Sie in MATLAB ein Programm zur numerischen Approximation dieses Anfangswertproblems bis zum Zeitpunkt  $t = 0.1$ :

• Lösen Sie das Problem mit dem expliziten Euler-Verfahren für  $\Delta t \in \{0.001, 0.00001\}$ sowie mit dem impliziten Euler-Verfahren für  $\Delta t \in \{0.01, 0.001\}.$ 

Zeichnen Sie jeweils die Lösung in ein dreidimensionales Koordinatensystem.

Der folgende Aufgabenteil ist optional. Er zeigt den deutlichen Unterschied zwischen einem expliziten und impliziten Runge-Kutta-Verfahren mit Schrittweitensteuerung für die betrachtete Differentialgleichung.

• Verwenden Sie Ihr Programm vom 4. Übungsblatt und lösen Sie das Problem mit dem expliziten Runge-Kutta-Verfahren mit Schrittweitensteuerung ( $p = 1$ )

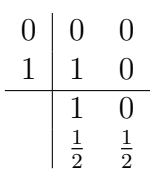

und dem impliziten Runge-Kutta-Verfahren mit Schrittweitensteuerung ( $p = 1$ )

$$
\begin{array}{c|cc}\n1 & 1 & 0 \\
\frac{1}{2} & 0 & \frac{1}{2} \\
\hline\n1 & 0 & 1 \\
0 & 1 & \n\end{array}
$$

für eine Toleranz von  $\epsilon = 0.01$ . Geben Sie für beide Verfahren die benötigte Anzahl an Auswertungen der Inkrementfunktion  $\phi_I$  (entspricht der Gesamtanzahl an inneren Iterationen) sowie die benötigte Anzahl an äußeren Iterationen (Anzahl durchgeführte Zeitschritte) an. Hinweis: Sie brauchen keine Plots auszudrucken.

## Allgemeine Hinweise zum Programmierteil

- Der Code muss sinnvoll kommentiert sein.
- Das Programm muss ausführbar sein, ohne Änderungen am Code vornehmen zu müssen (d.h. ein Klick auf "Ausführen" muss ausreichen). Schreiben Sie daher ein oder mehrere<br>Skripte für die Teilaufschafen – Benannen Sie des Skript (die Skripte sinnyell (g.B. Skripte für die Teilaufgabe(n). Benennen Sie das Skript / die Skripte sinnvoll  $(z.B.$ aufg1c.m).
- Schreiben Sie bitte Funktionen in eigene Dateien und nicht in Skriptdateien (Ausnahme: anonyme Funktionen der Art  $f = \mathcal{Q}(x)$  x.<sup>2</sup>;).
- Enthält ihr Code mehrere Funktionen, so ist jede Funktion in eine eigene Datei zu schreiben. Ausnahme: Die Funktion wird ausschließlich von anderen Funktionen derselben Datei aufgerufen. In diesem Fall steht an oberster Stelle der Funktionsdatei die Funktion, welche von außerhalb (z.B. von einem Skript) aufgerufen wird.

# Abgabe des Programmierteils

• Packen Sie Ihre Dateien in ein Archiv (Formate: .zip, oder .tar.gz) mit einem Dateinamen der Art:

#### ueb01\_nachname\_vorname.zip

• Den Code und das ausführbare Programm schicken Sie bitte an die E-Mail-Adresse Ihres Übungsgruppenleiters / Ihrer Übungsgruppenleiterin, mit einem Betreff der Art:

## Betreff: Uebung1, Nachname, Vorname

- Geben Sie bitte immer eine ausgedruckte Version Ihrer Programmcodes mit den schriftlichen Aufgaben ab ( $\rightarrow$  Kasten), sofern dies in der Aufgabenstellung nicht eindeutig anders vermerkt wurde.
- Sofern es zur sinnvollen Lösung der Aufgabenstellung nötig ist, drucken Sie bitte auch die Ausgabe von Matlab aus. Dies sollte nicht zwei DIN-A4-Seiten uberschreiten. Glei- ¨ ches gilt für Grafiken.

Abgabe: Bis Mittwoch, 29. November 2017 , 12:00 Uhr. Im entsprechenden Kasten in Raum 3.01 des Mathematischen Instituts.